2024/05/13 20:06 1/1 distanceed

## **Distance Education**

• Remote Teaching Presentation from 20200313 Department Meeting... Slides (sorry about no recording... Zoom Cloud Recordings still says "processing"!)

Details and information links:

- Zoom
- Panopto
- iPads

From:

https://howto.cs.uchicago.edu/ - How do I?

Permanent link:

https://howto.cs.uchicago.edu/techstaff:distanceed?rev=1584635417

Last update: **2020/03/19 11:30** 

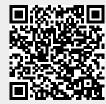